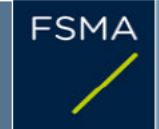

2) Issuer

### 1) Status of the notification

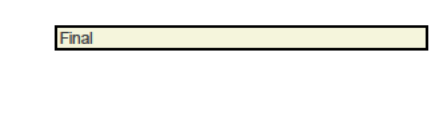

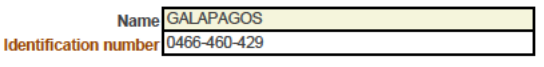

# 3) Reason for the notification

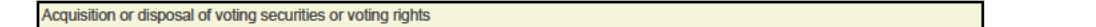

## 4) Notification by

A parent undertaking or a controlling person

## 5) Persons subject to the notification requirement

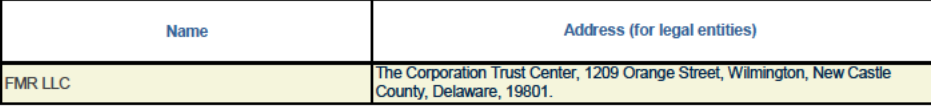

#### 6) Persons that dispose of voting rights (only to be filled in if art. 7 of the Law applies)

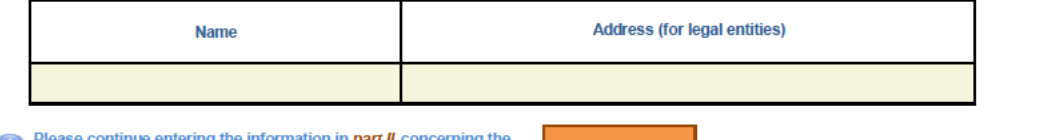

n in *part II* conceri persons referred to in Sections 5 and 6

Part II

## 7) Date on which the threshold is crossed

 $\mathbf{r}$ 

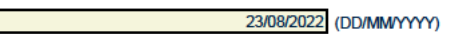

### 8) Threshold that is crossed (in %)

10 If the holding has fallen below the lowest threshold, you have the option of not entering any numbers in Section 10

- 5

### 9) Denominator

65,728,511

Please enter the denominator before filling in the data

## 10) Notified details

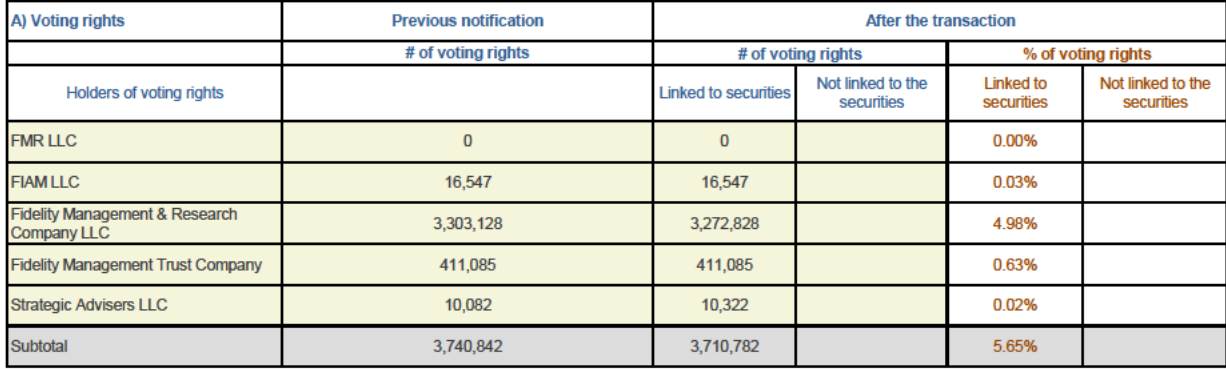

Ţ l,

 $\pm$ 

la.

 $\pm$ 

 $\pm$ 

I

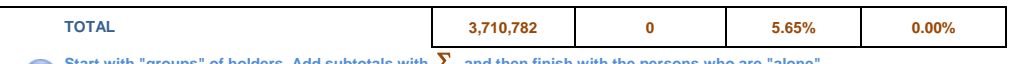

Start with "groups" of holders. Add subtotals with  $\sum$ , and then finish with the persons who are "alone".<br>For groups, start with the ultimate controlling natural person or legal entity.<br>The totals, subtotals and % will b  $\bullet$ 

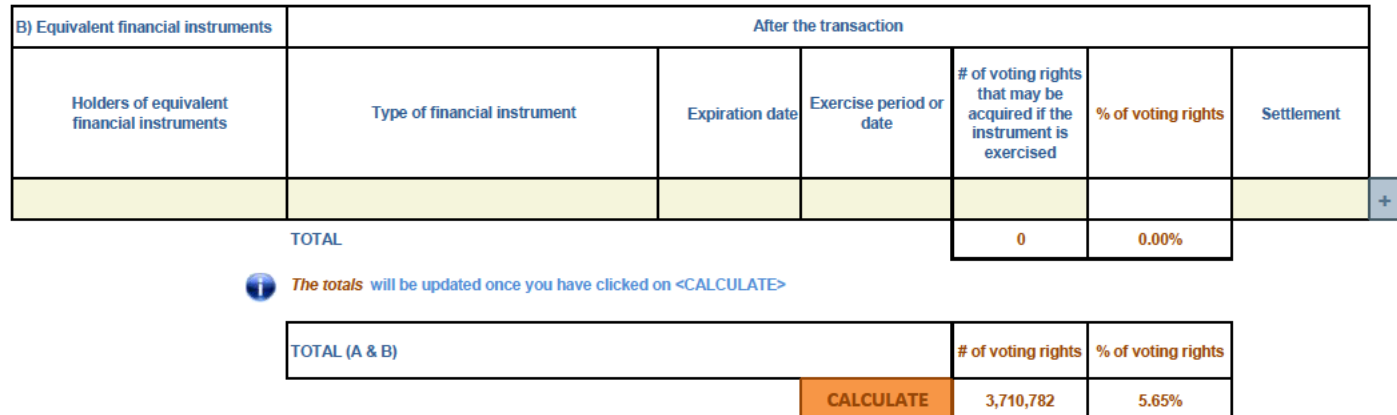

## 11) Full chain of controlled undertakings through which the holding is effectively held, if applicable

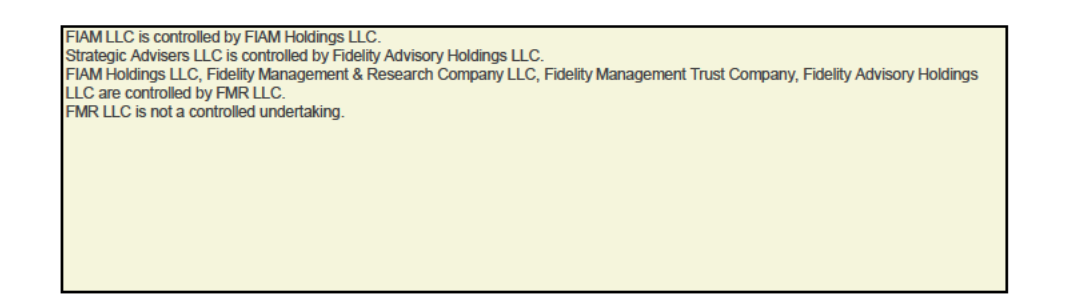

#### 12) In case of proxy voting for only one GM

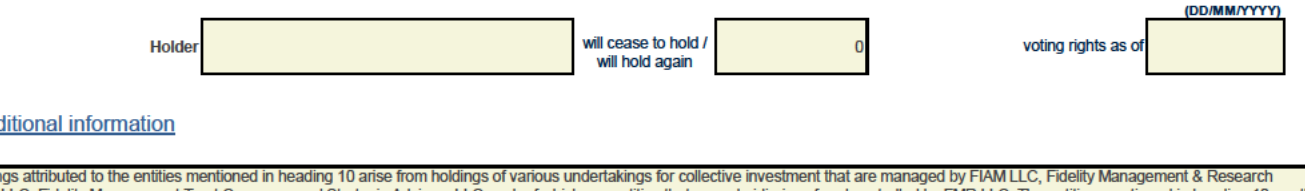

## 13) Ado

The holdir Company LLC, Fidelity Management Trust Company, and Strategic Advisers LLC each of which are entities that are subsidiaries of and controlled by FMR LLC. The entities mentioned in heading 10 are the discretionary investmen 5% Threshold crossed by a Controlled Undertaking.

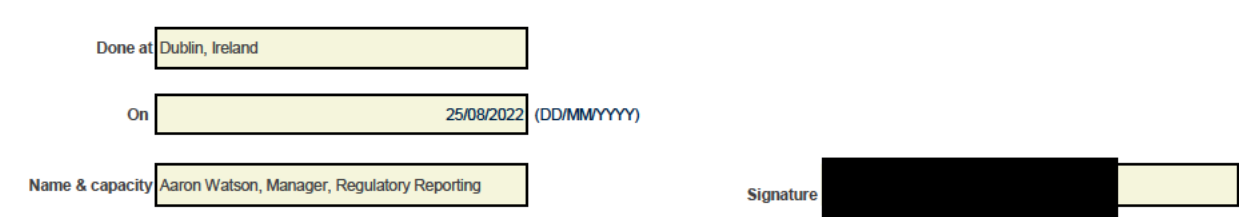